# Read Book Pdf Pdf Type File Respuestas Workbook 1 Interchange New

Thank you categorically much for downloading **Pdf Pdf Type File Respuestas Workbook 1 Interchange New**.Most likely you have knowledge that, people have see numerous time for their favorite books gone this Pdf Pdf Type File Respuestas Workbook 1 Interchange New, but end stirring in harmful downloads.

Adobe Press A guide to the universal document exchange application offers lessons in creating and editing PDF files, making PDF files available as Web pages, and distributing, viewing, and printing documents on varied operating systems.

Rather than enjoying a good PDF taking into consideration a mug of coffee in the afternoon, then again they juggled when some harmful virus inside their computer. **Pdf Pdf Type File Respuestas** Workbook 1 Interchange New is comprehensible in our digital library an online entry to it is set as public as a result you can download it instantly. Our digital library saves in multiple countries, allowing you to get the most less latency era to download any of our books in imitation of this one. Merely said, the Pdf Pdf Type File Respuestas Workbook 1 Interchange New is universally compatible next any devices to read.

Letts and Lonsdale This workbook offers accessible practice to help manage GCSE ICT revision and prepare for the exam efficiently. The content is broken into manageable sections and advice is given to help build confidence. Tips and techniques provide support throughout the revision process.

**KEY=TYPE - STARK TOWNSEND**

**ADOBE ACROBAT 5.0**

**CLASSROOM IN A BOOK**

**PERSUASION**

**A WORKBOOK EDITION**

WordSmith

**EPUBLISHING WITH INDESIGN CS6**

**DESIGN AND PRODUCE DIGITAL PUBLICATIONS FOR TABLETS, EREADERS, SMARTPHONES, AND MORE**

John Wiley & Sons

**GCSE SUCCESS WORKBOOK ICT**

**ADOBE ACROBAT 9**

**COVERS STANDARD, PRO, AND PRO EXTENDED**

Peachpit Press Explains how to use the electronic publishing and multimedia tool, discussing how to create, enhance, edit, and share PDF files.

**ENGLISH GRAMMAR IN USE WITH ANSWERS AND CD ROM**

# **A SELF-STUDY REFERENCE AND PRACTICE BOOK FOR INTERMEDIATE STUDENTS OF ENGLISH**

Cambridge University Press A fully updated version of the world's best-selling grammar title.

## **ADOBE PHOTOSHOP CC CLASSROOM IN A BOOK (2014 RELEASE)**

Adobe Press The fastest, easiest, most comprehensive way to learn Adobe® Photoshop® CC (2014 release) Classroom in a Book®, the best-selling series of hands-on software training workbooks, offers what no other book or training program does-an official training series from Adobe Systems Incorporated, developed with the support of Adobe product experts. Adobe Photoshop CC Classroom in a Book contains 14 lessons that cover the basics, providing countless tips and techniques to help you become more productive with the program. You can follow the book from start to finish or choose only those lessons that interest you. In addition to learning the key elements of the Photoshop interface, this completely revised CC (2014 release) edition covers new features, including Generator, 3D printing, linked Smart Objects, Blur Gallery, smarter Smart Guides, Perspective Warp, and more. Purchasing this book gives you access to the downloadable lesson files you need to work through the projects in the book, and to electronic book updates covering new features that Adobe releases for Creative Cloud customers. For access, goto www.peachpit.com/redeem and redeem the unique code provided inside this book. "The Classroom in a Book series is by far the best training material on the market. Everything you need to master the software is included: clear explanations of each lesson, step-by-step instructions, and the project files for the students." Barbara Binder, Adobe Certified Instructor Rocky Mountain Training

## **ADOBE ACROBAT DC CLASSROOM IN A BOOK**

Adobe Press Adobe Acrobat DC Classroom in a Book is the most thorough and comprehensive way for students to learn how to reliably create, edit, and sign PDF documents and forms with Adobe Acrobat DC. Each of the 13 lessons in this step-by-step, project-based quide contains a project that builds on their growing knowledge of the program, while end-of-chapter review questions reinforce each lesson. This cross-platform (Mac and Windows) book shows students how to collaborate effectively through electronic reviews, easily share their work across multiple platforms and devices (including via the new Adobe Document Cloud service), and speed up their production and business task workflow with Acrobat DC. All of the book's screenshots have been updated for the new edition, showing users how to navigate the completely overhauled user interface-a selling point for existing users of the software. Readers will also learn how to use the new Tool pane so they can easily convert files (Microsoft Office documents and graphics) to PDF and then learn how to directly edit text and images in their PDFs. They'll also learn how to use the newly refreshed tools to build PDF or web forms, speed up business workflow by gathering feedback and approval via online document reviews. And they'll learn how to create interactive forms and track responses within Acrobat, how to add signatures and security to their PDF files, and much more. All of the project files used in the book's lessons are available for readers to download at peachpit.com.

Petrogav International This book offers you a brief, but very involved look into the operations in the drilling of an oil & gas wells that will help you to be prepared for job interview at oil & gas companies. From start to finish, you'll see a general prognosis of the drilling process. If you are new to the oil & gas industry, you'll enjoy having a leg up with the knowledge of these processes. If you are a seasoned oil & gas person, you'll enjoy reading what you may or may not know in these pages. This course provides a non-technical overview of the phases, operations and terminology used on offshore drilling platforms. It is intended also for non-drillling personnel who work in the offshore drilling, exploration and production industry. This includes marine and logistics personnel, accounting, administrative and support staff, environmental professionals, etc. No prior experience or knowledge of drilling operations is required. This course will provide participants a better understanding of the issues faced in all aspects of drilling operations, with a particular focus on the unique aspects of offshore operations.

Petrogav International The job interview is probably the most important step you will take in your job search journey. Because it's always important to be prepared to respond effectively to the questions that employers typically ask at a job interview Petrogav International has prepared this eBooks that will help you to get a job in oil and gas industry. Since these questions are so common, hiring managers will expect you to be able to answer them smoothly and without hesitation. This eBook contains 273 questions and answers for job interview and as a BONUS web addresses to 218 video movies for a better understanding of the technological process. This course covers aspects like HSE, Process, Mechanical, Electrical and Instrumentation & Control that will enable you to apply for any position in the Oil and Gas Industry.

## **TECHNICAL QUESTIONS AND ANSWERS FOR JOB INTERVIEW OFFSHORE DRILLING PLATFORMS**

## **TECHNICAL QUESTIONS AND ANSWERS FOR JOB INTERVIEW OFFSHORE OIL & GAS RIGS**

## **ICT FRAMEWORK SOLUTIONS YEAR 9**

Nelson Thornes The Student books: Are in full-colour and designed for ease of use whilst working at a PC. Include find-it-out sections to encourage students to investigate and consider things from different angles. Have explanations of key words. Are full of step-by-step activities designed specifically for children of this age to help them put theory into practice.

## **100 TECHNICAL QUESTIONS AND ANSWERS FOR JOB INTERVIEW OFFSHORE DRILLING RIGS**

Petrogav International The job interview is probably the most important step you will take in your job search journey. Because it's always important to be prepared to respond effectively to the questions that employers typically ask at a job interview Petrogav International has prepared this eBooks that will help you to get a job in oil and gas industry. Since these questions are so common, hiring managers will expect you to be able to answer them smoothly and without hesitation. This eBook contains 100 questions and answers for job interview and as a BONUS 230 links to video movies. This course covers aspects like HSE, Process, Mechanical, Electrical and Instrumentation & Control that will enable you to apply for any position in the Oil and Gas Industry.

## **ADOBE PHOTOSHOP CS6 CLASSROOM IN A BOOK**

Adobe Press Creative professionals seeking the fastest, easiest, most comprehensive way to learn Adobe Photoshop CS6 choose Adobe Photoshop CS6 Classroom in a Book from the Adobe Creative Team at Adobe Press. The 14 project-based lessons in this book show readers step-by-step the key techniques for working in Photoshop CS6 and how to manipulate images, edit motion-based content, and create image composites. In addition to learning the key elements of the Photoshop interface, this completely revised CS6 edition covers new features, including precise cropping with multiple overlays, expanded content-aware toolkit with skin tone-aware selections and masking, three new blur effects, re-engineered design tools, adaptive Wide Angle adjustments, improved Camera Raw engine, improved auto corrections, Background Save and Auto-recovery, modernized user interface, intuitive video enhancements, simplified 3D interface, improved editing speed with real-time results, and more. "The Classroom in a Book series is by far the best training material on the market. Everything you need to master the software is included: clear explanations of each lesson, step-by-step instructions, and the project files for the students." –Barbara Binder, Adobe Certified Instructor, Rocky Mountain Training Classroom in a Book®, the best-selling series of hands-on software training workbooks, helps you learn the features of Adobe software quickly and easily. Classroom in a Book offers what no other book or training program does-an official training series from Adobe Systems Incorporated, developed with the support of Adobe product experts. All of Peachpit's eBooks contain the same content as the print edition. You will find a link in the last few pages of your eBook that directs you to the media files. Helpful tips: If you are able to search the book, search for "Where are the lesson files?" Go to the very last page of the book and scroll backwards. You will need a web-enabled device or computer in order to access the media files that accompany this ebook. Entering the URL supplied into a computer with web access will allow you to get to the files. Depending on your device, it is possible that your display settings will cut off part of the URL. To make sure this is not the case, try reducing your font size and turning your device to a landscape view. This should cause the full URL to appear.

TeachUcomp Inc. Complete classroom training manual for Adobe Acrobat DC. 315 pages and 163 individual topics. Includes practice exercises and keyboard shortcuts. Professionally developed and sold all over the world, these materials are provided in full-color PDF format with not-for-profit reprinting rights and offer clear, concise, and easy-to-use instructions. You will learn PDF creation, advanced PDF settings, exporting and rearranging PDFs, collaboration, creating forms, document security, and much more. Topics Covered: Getting Acquainted with Acrobat 1. Introduction to Adobe Acrobat Pro and PDFs 2. The Acrobat Environment 3. The Acrobat Home View 4. The Acrobat Tools View 5. The Acrobat Document View 6. The Menu Bar 7. Toolbars in Acrobat 8. The Common Tools Toolbar 9. Customizing the Common Tools Toolbar 10. Customizing the Quick Tools Toolbar 11. The Page Controls Toolbar 12. Resetting All Customizable Toolbars 13. Showing and Hiding All Toolbars and the Menu Bar 14. The Navigation Pane 15. The Tools Center 16. Customizing the Tools Pane Opening and Viewing PDFs 1. Opening PDFs 2. Selecting and Copying Text and Graphics 3. Rotating Pages 4. Changing the Viewing Options 5. Using the Zoom Tools 6. Reviewing Preferences 7. Finding Words and Phrases 8. Searching a PDF and Using the Search Pane 9. Sharing PDFs by Email 10. Sharing PDFs with Adobe Send and Track Creating PDFs 1. Creating New PDFs 2. Creating PDFs from a File 3. Creating PDFs from Multiple Files 4. Creating Multiple PDF Files at Once 5. Creating PDFs from Scanned Documents 6. Creating PDFs Using the PDF Printer 7. Creating PDFs from Web Pages Using a Browser 8. Creating PDFs from Web Pages Using Acrobat 9. Creating PDFs from the Clipboard 10. Creating PDFs Using Microsoft Office 11. Creating PDFs in Excel, PowerPoint, and Word 12. Creating PDFs in Adobe Applications 13. Creating PDFs in Outlook 14. Converting Folders to PDF in Outlook Custom PDF Creation Settings 1. PDF Preferences in Excel, PowerPoint, and Word 2. Adobe PDF Settings 3. Creating and Modifying Preset Adobe PDF Settings 4. The General Category in Preset Adobe PDF Settings 5. The Images Category in Preset Adobe PDF Settings 6. The Fonts Category in Preset Adobe PDF Settings 7. The Color Category in Preset Adobe PDF Settings 8. The Advanced Category in Preset Adobe PDF Settings 9. The Standards Category in Preset Adobe PDF Settings 10. Create PDF and Email in Excel, PowerPoint, and Word 11. Mail Merge and Email in Word 12. Create and Review in Excel, PowerPoint, and Word 13. Importing Acrobat Comments in Word 14. Embed Flash in PowerPoint and Word 15. PDF Settings and Automatic Archival in Outlook Basic PDF Editing 1. Initial View Settings for PDFs 2. Full Screen Mode 3. The Edit PDF Tool 4. Adding, Formatting, Resizing, Rotating and Moving Text 5. Editing Text 6. Managing Text Flow with Articles 7. Adding and Editing Images 8. Changing the Page Number Display 9.

## **ADOBE ACROBAT DC TRAINING MANUAL CLASSROOM IN A BOOK**

Cropping Pages and Documents Advanced PDF Settings 1. Adding and Removing Watermarks 2. Adding and Removing Page Backgrounds 3. Adding Headers and Footers 4. Attaching Files to a PDF 5. Adding Metadata 6. Optimizing a PDF for File Size and Compatibility Bookmarks 1. Using Bookmarks in a PDF 2. Modifying and Organizing Bookmarks 3. Assigning Actions to Bookmarks Adding Multimedia Content and Interactivity 1. Creating and Editing Buttons 2. Adding Video, Sound, and SWF Files 3. Adding 3D Content to PDFs 4. Adding Page Transitions Combining and Rearranging PDFs 1. Extracting and Replacing Pages 2. Splitting a PDF into Multiple Files 3. Inserting Pages from Files and Other Sources 4. Moving and Copying Pages 5. Combining PDFs Exporting and Converting Content 1. Exporting Text 2. Exporting Images 3. Exporting PDFs to Microsoft Word 4. Exporting PDFs to Microsoft Excel 5. Exporting PDFs to Microsoft PowerPoint Collaborating 1. Methods of Collaborating 2. Sending for Email Review 3. Sending for Shared Review 4. Reviewing Documents 5. Adding Comments and Annotation 6. The Comment Pane 7. Advanced Comments List Option Commands 8. Enabling Extended Commenting in Acrobat Reader 9. Using Drawing Tools 10. Stamping and Creating Custom Stamps 11. Importing Changes in a Review 12. Using Tracker to Manage PDF Reviews Creating and Working With Portfolios 1. Creating a PDF Portfolio 2. PDF Portfolio Views 3. Using Layout View 4. Managing Portfolio Content 5. Using Details View 6. Setting Portfolio Properties Getting Started With Forms 1. Creating a Form from an Existing PDF 2. Designing a Form in Microsoft Word 3. Creating a Form from a Scanned Document 4. Creating Forms from Image Files 5. Creating Text Fields 6. Creating Radio Buttons and Checkboxes 7. Creating Drop-Down and List Boxes 8. Creating Buttons 9. Creating a Digital Signature Field 10. General Properties of Form Fields 11. Appearance Properties of Form Fields 12. Position Properties of Form Fields 13. Options Properties of Form Fields 14. Actions Properties of Form Fields 15. Selection Change and Signed Properties of Form Fields 16. Format Properties of Form Fields 17. Validate Properties of Form Fields 18. Calculate Properties of Form Fields 19. Align, Center, Match Size, and Distribute Form Fields 20. Setting Form Field Tab Order 21. Enabling Users and Readers to Save Forms 22. Distributing Forms 23. Responding to a Form 24. Collecting Distributed Form Responses 25. Managing a Form Response File 26. Using Tracker with Forms Professional Print Production 1. Overview of Print Production Support 2. Previewing Color Separations 3. Color Management and Conversion 4. Using the Object Inspector 5. Using the Preflight Dialog Box 6. Correcting Hairlines 7. Saving as a Standards-Compliant PDF Scanning and Optical Character Recognition 1. Recognizing Text in a Scanned PDF 2. Recognizing Text in PDFs 3. Reviewing and Correcting OCR Suspects Automating Routine Tasks 1. Using Actions 2. Creating Custom Actions 3. Editing and Deleting Custom Actions 4. Sharing Actions Document Protection and Security 1. Methods of Securing a PDF 2. Password-Protecting a PDF 3. Creating and Registering Digital IDs 4. Using Certificate Encryption 5. Creating a Digital Signature 6. Digitally Signing a PDF 7. Certifying a PDF 8. Signing Documents with Adobe Sign 9. Getting Others to Sign Documents 10. Redacting Content in a PDF 11. Redaction Properties 12. Revealing and Clearing Hidden Information Adobe Reader and Document Cloud 1. Opening and Navigating PDFs in Reader 2. Adding Comments 3. Digitally Signing a PDF 4. Adobe Document Cloud Adobe Acrobat Help 1. Adobe Acrobat Help

Petrogav International The job interview is probably the most important step you will take in your job search journey. Because it's always important to be prepared to respond effectively to the questions that employers typically ask at a job interview Petrogav International has prepared this eBooks that will help you to get a job in oil and gas industry. Since these questions are so common, hiring managers will expect you to be able to answer them smoothly and without hesitation. This eBook contains 200 questions and answers for job interview and as a BONUS web addresses to 200 video movies for a better understanding of the technological process. This course covers aspects like HSE, Process, Mechanical, Electrical and Instrumentation & Control that will enable you to apply for any position in the Oil and Gas Industry.

Petrogav International The job interview is probably the most important step you will take in your job search journey. Because it's always important to be prepared to respond effectively to the questions that employers typically ask at a job interview Petrogav International has prepared this eBooks that will help you to get a job in oil and gas industry. Since these questions are so common, hiring managers will expect you to be able to answer them smoothly and without hesitation. This eBook contains 100 questions and answers for job interview and as a BONUS web addresses to 220 video movies for a better understanding of the technological process. This course covers aspects like HSE, Process, Mechanical, Electrical and Instrumentation & Control that will enable you to apply for any position in the Oil

## **USING MICROSOFT OFFICE XP**

Que Publishing With this edition of Special Edition Using Office XP there is a continual emphasis on realistic applications and uses of the program features. While there are many other big books in the Office market today, there are few that tailor coverage uniquely for the intermediate to advanced Office user as Special Edition Using does, delivering more focused value for the customer. It has been updated to reflect Office XP's Smart tags, collaboration features, speech and dictation tools, built-in recovery features, "add network place" wizard and much more

# **200 TECHNICAL QUESTIONS AND ANSWERS FOR JOB INTERVIEW OFFSHORE OIL & GAS PLATFORMS**

# **JOB INTERVIEW QUESTIONS AND ANSWERS FOR HIRING ON ONSHORE DRILLING RIGS**

Petrogav International The book contains 256 questions and answers for job interview for hiring on onshore drilling rigs.

# **100 TECHNICAL QUESTIONS AND ANSWERS FOR JOB INTERVIEW OFFSHORE OIL & GAS PLATFORMS**

and Gas Industry.

## **ADOBE PREMIERE ELEMENTS 12 CLASSROOM IN A BOOK**

Adobe Press Adobe Premiere Elements 12 Classroom in a Book is the most thorough and comprehensive way for you to master all the new features in Adobe's top-rated consumer-targeted video-editing software. Each chapter in this step-by-step, project-based quide contains a project that builds on your growing knowledge of the program, while end-of-chapter review questions reinforce each lesson. You will learn the basics of editing your videos with Premiere Elements and learn how best to use the program's many new features. In this new version of the book you will receive complete coverage of all the new features of Premiere Elements 12. Learn Premiere Elements from the ground up and create your own customized movie. Use Guided Edits to learn advanced editing techniques with built-in video tutorials. Automate moviemaking and add impressive Hollywood effects and styles with ease. Enhance your video with more than 50 musical scores and over 250 sound effects to add depth. Back up your videos as you go and, when you're done, take them with you and share them wherever you go, including Facebook, YouTube, Vimeo, Twitter, and on your smartphone or tablet.

Adobe Press A guide to the universal document exchange application offers lessons in creating and editing PDF files, making PDF files available as Web pages, and distributing, viewing, and printing documents on varied operating systems.

#### **ADOBE ACROBAT 6.0 PRO CLASSROOM IN A BOOK**

## **ADOBE AFTER EFFECTS CC CLASSROOM IN A BOOK (2014 RELEASE)**

Adobe Press The fastest, easiest, most comprehensive way to learn Adobe® After Effects® CC (2014 release) Classroom in a Book®, the best-selling series of hands-on software training workbooks, offers what no other book or training program does—an official training series from Adobe Systems Incorporated, developed with the support of Adobe product experts. Adobe After Effects® CC Classroom in a Book contains 14 lessons that cover the basics, providing countless tips and techniques to help you become more productive with the program. You can follow the book from start to finish or choose only those lessons that interest you. In addition to learning the key elements of the After Effects interface, this completely revised CC (2014 release) edition covers new features, including mask tracker, detailpreserving Upscale effect, property linking, new snapping options and improvements, improved Cinema 4D integration, settings migration, bicubic sampling option in Transform effect, and more. Purchasing this book gives you access to the downloadable lesson files you need to work through the projects in the book, and to electronic book updates covering new features that Adobe releases for Creative Cloud customers. For access, goto www.peachpit.com/redeem and redeem the unique code provided inside this book. "The Classroom in a Book series is by far the best training material on the market. Everything you need to master the software is included: clear explanations of each lesson, step-by-step instructions, and the project files for the students." Barbara Binder, Adobe Certified Instructor Rocky Mountain Training

Cambridge University Press Cambridge Global English (1-6) is a six-level Primary course following the Cambridge Primary English as a Second Language Curriculum Framework developed by Cambridge English Language Assessment. Teacher's Resource 4 provides step-by-step guidance notes for teachers for each lesson in every unit to support teaching the content of Learner's Book 4. Notes on Activity Book 4 are also included. A unit overview provides a snapshot of lesson objectives and the language and skills covered. The notes include answer keys to activities in the Learner's Book and Activity Book, complete audio scripts, suggestions for differentiation and assessment, cross-curricular links, portfolio opportunities and additional unit-linked photocopiable activities and unit-based wordlists.

## **CAMBRIDGE GLOBAL ENGLISH STAGE 4 TEACHER'S RESOURCE**

#### **ADOBE ILLUSTRATOR CS5 REVEALED**

Cengage Learning ADOBE ILLUSTRATOR CS5 REVEALED offers comprehensive coverage in all areas of Adobe Illustrator. Beginning with fundamental concepts and progressing to in-depth exploration of the software's full set of features, these step-by-step lessons offer a quided tour of all the program's great features, including an illustrated tutorial on how to draw with the Pen tool that you won't find in any other book. This new edition features extensive coverage of important and exciting new features, including the debut of the Perspective Grid, the Bristle Brush, two new Drawing Modes, the brand-new Shape Builder tool, and the gorgeous Beautiful Strokes. Important Notice: Media content referenced within the product description or the product text may not be available in the ebook version.

## **HTML5 AND CSS: INTRODUCTORY**

Cengage Learning Introduce your students to a new generation of Shelly Cashman Series books! For the past three decades, the Shelly Cashman Series has effectively introduced computer skills to millions of students. With HTML5 and CSS Introductory, we're continuing our history of innovation by enhancing our proven pedagogy to reflect the learning styles of today's students. Within this text you *6*

will find features that are specifically designed to engage students, improve retention, and prepare them for future success. Important Notice: Media content referenced within the product description or the product text may not be available in the ebook version.

# **HTML5 AND CSS: COMPLETE**

Cengage Learning Introduce your students to a new generation of Shelly Cashman Series books! For the past three decades, the Shelly Cashman Series has effectively introduced computer skills to millions of students. With HTML5 and CSS Introductory, we're continuing our history of innovation by enhancing our proven pedagogy to reflect the learning styles of today's students. Within this text you will find features that are specifically designed to engage students, improve retention, and prepare them for future success. Important Notice: Media content referenced within the product description or the product text may not be available in the ebook version.

## **HTML5 AND CSS: COMPREHENSIVE**

Cengage Learning Introduce your students to a new generation of Shelly Cashman Series books! For the past three decades, the Shelly Cashman Series has effectively introduced computer skills to millions of students. With HTML5 and CSS Comprehensive, we're continuing our history of innovation by enhancing our proven pedagogy to reflect the learning styles of today's students. Within this text you will find features that are specifically designed to engage students, improve retention, and prepare them for future success. Important Notice: Media content referenced within the product description or the product text may not be available in the ebook version.

## **EXCEL 2000 ANSWERS!**

Computing McGraw-Hill Gary Paulsen's slapstick tales capture the "wonderful madness" of growing up in a small town in northern Minnesota, when high spirits, showing off for girls, and general idiocy led Gary and his pals to attempt some amazing stunts, including: \* Shooting a waterfall in a barrel\* Breaking the world speed record on skis \* Hang gliding with an army surplus target kite \* Inventing the skateboard\* Jumping a bike through a hoop of fire\* Wrestling--with a bear?Wacky, daring, just plain nuts--extreme sports lead to extreme fun in new stories from Gary's boyhood.

Nelson Thornes The Caminos Spanish course places emphasis on cultural awareness of Spain and Spanish-speaking countries, providing pupils with an informed insight into the lives and concerns of their peers overseas. The communicative approach of the series means that pupils are encouraged from the start to express themselves, their feelings and opinions in the target language, acquiring all the language skills they need for effective communication.

# **ADOBE PREMIERE ELEMENTS 8 CLASSROOM IN A BOOK**

Adobe Press Adobe Premiere Elements 8 Classroom in a Book is the most thorough and comprehensive way for you to master all the new features in Adobe's consumer-targeted video editing software. Each chapter in this step-by-step, project-based quide contains a project that builds on your growing knowledge of the program, while end-of-chapter review questions reinforce each lesson. You will learn the basics of editing your videos with Premiere Elements and will learn how best to use the program's many new features. In this new version you can fix shaky footage and color and lighting problems with SmartFix, automatically remove unwanted footage with Smart Trim, automatically balance audio with SmartMix, add graphics that follow the action of your footage, and much more. All of Peachpit's eBooks contain the same content as the print edition. You will find a link in the last few pages of your eBook that directs you to the media files. Helpful tips: If you are able to search the book, search for "Where are the lesson files?" Go to the very last page of the book and scroll backwards. You will need a web-enabled device or computer in order to access the media files that accompany this ebook. Entering the URL supplied into a computer with web access will allow you to get to the files. Depending on your device, it is possible that your display settings will cut off part of the URL. To make sure this is not the case, try reducing your font size and turning your device to a landscape view. This should cause the full URL to appear.

## **CAMINOS**

## **1**

# **ADOBE ACROBAT XI CLASSROOM IN A BOOK**

Adobe Press Adobe Acrobat XI Classroom in a Book is the most thorough and comprehensive way for creative professionals and business users to learn how to reliably create, edit, and sign PDF documents and forms with Adobe Acrobat XI. Each chapter in this step-by-step, project-based quide contains a project that builds on your growing knowledge of the program, while end-of-chapter review questions

reinforce each lesson. This cross-platform (Mac and Windows) book shows you how to collaborate effectively through electronic reviews, easily share your work across multiple platforms and devices, and speed up your production and business task workflow with Acrobat XI. In this new version you'll learn how to use an integrated Acrobat toolbar (for popular Microsoft and browser apps) so you can easily convert files to PDF and then learn how to directly edit text and images in your PDFs. You'll also learn how to build PDF or web forms with the new built-in Adobe FormsCentral desktop app. We'll show you how to speed up your business workflow by gathering feedback and approval via online document reviews. And you'll learn how to create interactive forms and track responses within Acrobat, how to add signatures and security to your PDF files, and much more.

## **ADOBE PREMIERE ELEMENTS 10 CLASSROOM IN A BOOK**

Adobe Press Adobe Premiere Elements 10 Classroom in a Book is the most thorough and comprehensive way for you to master all the new features in Adobe's top-rated consumer-targeted¿video-editing software. Each chapter in this step-by-step, project-based guide contains a project that builds on your growing knowledge of the program, while end-of-chapter review questions reinforce each lesson. You will learn the basics of editing your videos with Premiere Elements and learn how best to use the program's many new features. In this new version of the book you will receive complete coverage of all the new features of Adobe Premiere Elements 10. Edit with speed and stability, thanks to added support for 64-bit Windows® 7 systems. Export movies in AVCHD format and burn HD quality movies to standard DVDs. Import videos and share them directly on YouTube® or share finished movies on Facebook®. Master the new Cartoon Effect filter and techniques for sweetening audio, and more! All of Peachpit's eBooks contain the same content as the print edition. You will find a link in the last few pages of your eBook that directs you to the media files. Helpful tips: If you are able to search the book, search for "Where are the lesson files?" ; Go to the very last page of the book and scroll backwards. You will need a web-enabled device or computer in order to access the media files that accompany this ebook. Entering the URL supplied into a computer with web access will allow you to get to the files. Depending on your device, it is possible that your display settings will cut off part of the URL. To make sure this is not the case, try reducing your font size and turning your device to a landscape view. This should cause the full URL to appear.

Pearson Education Adobe Acrobat X Classroom in a Book is the most thorough and comprehensive way for creative professionals and business users to learn how to deliver high-impact communications with next-generation Adobe Acrobat X. Each chapter in this step-by-step, project-based guide contains a project that builds on your growing knowledge of the program, while end-of-chapter review questions reinforce each lesson. This cross-platform (Mac and Windows) book shows you how to create high-quality PDF documents and fillable forms, combine a wide variety of content into rich media portfolios, collaborate effectively through electronic reviews, easily share your work across multiple platforms and devices, and speed up your production and business task workflow with Acrobat X. In this new version you'll learn how to automate multistep tasks with Action Wizard, streamline document reviews (and include Adobe Reader users), create interactive forms and track responses within Acrobat, create PDF Portfolios and customize them with all-new layouts and color palettes, remove sensitive information with redaction tools, incorporate audio and video into rich media PDFs, search and reuse scanned content with improved optical character recognition (OCR), compare PDF files to avoid version control issues, fix documents to comply with PDF standards, make documents accessible to people with disabilities, share secured files online with Acrobat.com services, and much more. All of Peachpit's eBooks contain the same content as the print edition. You will find a link in the last few pages of your eBook that directs you to the media files. Helpful tips: If you are able to search the book, search for "Where are the lesson files?" Go to the very last page of the book and scroll backwards. You will need a web-enabled device or computer in order to access the media files that accompany this ebook. Entering the URL supplied into a computer with web access will allow you to get to the files. Depending on your device, it is possible that your display settings will cut off part of the URL. To make sure this is not the case, try reducing your font size and turning your device to a landscape view. This should cause the full URL to appear.

## **ADOBE ACROBAT X CLASSROOM IN A BOOK**

# **ADOBE FIREWORKS CS6 CLASSROOM IN A BOOK**

Adobe Press Those creative professionals seeking the fastest, easiest, most comprehensive way to learn Adobe Fireworks choose Adobe Fireworks CS6 Classroom in a Book from the Adobe Creative Team. The 14 project-based lessons in this book show readers step-by-step the key techniques for working in Fireworks. Readers will learn what they need to know to design and mock up Web pages or interfaces for rich Internet applications or tablet apps. In addition readers will learn how to demo a design for a client in real time, export the design as an interactive PDF, and export vector design elements as CSS3only markup for use in websites. This edition, fully revised for CS6, covers CSS extraction using the CSS Properties panel, jQuery Mobile skinning, and sprite creation. It also includes instruction on working with the Styles panel and several new enhancements to the Properties panel, including the new color selection and gradient editing features. The companion DVD includes lesson files so readers can work along with the book. "The Classroom in a Book series is by far the best training material on the market. Everything you need to master the software is included: clear explanations of each lesson, step-bystep instructions, and the project files for the students." —Barbara Binder, Adobe Certified Instructor, Rocky Mountain Training Classroom in a Book®, the best-selling series of hands-on software training workbooks, helps you learn the features of Adobe software quickly and easily. Classroom in a Book offers what no other book or training program does—an official training series from Adobe Systems

*8*

Incorporated, developed with the support of Adobe product experts.

## **ADOBE MUSE CC CLASSROOM IN A BOOK (2014 RELEASE)**

Adobe Press Those creative professionals seeking the fastest, easiest, most comprehensive way to learn Adobe Muse choose Adobe Muse CC Classroom in a Book (2014 release) from the Adobe Creative Team at Adobe Press. The 11 project-based lessons in this book show readers step-by-step the key techniques for working in Muse.((In addition to teaching the key elements of the Muse interface and workflow for creating websites using the latest web standards without writing code, this completely revised edition covers a wide range of new features including: a new workspace appearance and options, alternate layouts for mobile, scroll effects, layers, the Library panel, Button widgets, forms, 100%-width slideshows, and much more. Important Note Purchasing this book gives you access to the downloadable lesson files you need to work through the projects in the book, and to electronic book updates covering new features that Adobe releases for Creative Cloud customers. For access, go to www.peachpit.com/redeem and redeem the unique code provided inside this book.

Jones & Bartlett Learning Beginners will find answers to practical on-the-job problems, and experts will be able to explore the reasons behind NEC rules and the additional issues related to each question in this examination of frequently- and not-so-frequently-asked questions. Based on questions posed to, and answered by, NFPA's Advisory Services engineers, NEC® Q&A: Questions and Answers on the National Electrical Code includes hundreds of NEC specific questions, along with references to NEC Articles and Sections.

# **NEC Q AND A**

# **QUESTIONS AND ANSWERS ON THE NATIONAL ELECTRICAL CODE**

Adobe Press This self-paced quide to Adobe Fireworks CS4 is ideal for beginning users who want to learn key Fireworks concepts and techniques, while readers who already have some experience with Fireworks can use this book to learn Fireworks CS4's more advanced features and newest tools. Using step-by-step, project-based lessons, each chapter walks readers through the creation of a specific project, with successive chapters building on the reader's growing knowledge of the program. With Fireworks CS4, users can collaborate with other Adobe Creative Suite applications to design and mockup basic Web pages or interfaces for rich Internet applications. Demo a design live for a client, or export the design as an interactive PDF and email it to them. Fireworks sports a new user interface, shared in common with other applications in Creative Suite 4. Export complete Web page designs as web standards-compliant CSS-based layouts, or as PDF . All of Peachpit's eBooks contain the same content as the print edition. You will find a link in the last few pages of your eBook that directs you to the media files. Helpful tips: · If you are able to search the book, search for "Where are the lesson files?" · Go to the very last page of the book and scroll backwards. · You will need a web-enabled device or computer in order to access the media files that accompany this ebook. Entering the URL supplied into a computer with web access will allow you to get to the files. · Depending on your device, it is possible that your display settings will cut off part of the URL. To make sure this is not the case, try reducing your font size and turning your device to a landscape view. This should cause the full URL to appear.

## **ADOBE FIREWORKS CS4 CLASSROOM IN A BOOK**

Adobe Press "Adobe After Effects CS6 Classroom in a Book contains 14 lessons. The book covers the basics of learning Adobe After Effects and provides countless tips and techniques to help you become more productive with the program"--P. [4] of cover.

Que Publishing Learn quickly and efficiently from a true Excel master using the tried and true Special Edition Using formula for success. Here, readers will find information that's undocumented elsewhere-even in Microsoft's own Help systems.

# **ADOBE AFTER EFFECTS CS6 CLASSROOM IN A BOOK**

# **THE OFFICIAL TRAINING WORKBOOK FROM ADOBE SYSTEMS**

# **USING MICROSOFT OFFICE EXCEL 2003**

# **DATABASE MANAGEMENT SYSTEM QUICK STUDY GUIDE & WORKBOOK**

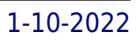

## **TRIVIA QUESTIONS BANK, WORKSHEETS TO REVIEW HOMESCHOOL NOTES WITH ANSWER KEY**

Bushra Arshad Database Management System Quick Study Guide & Workbook: Trivia Questions Bank, Worksheets to Review Homeschool Notes with Answer Key PDF (DBMS Self Teaching Guide about Self-Learning) includes revision notes for problem solving with 600 trivia questions. Database Management System quick study guide PDF book covers basic concepts and analytical assessment tests. Database Management System question bank PDF book helps to practice workbook questions from exam prep notes. Database management system quick study quide with answers includes self-learning quide with 600 verbal, quantitative, and analytical past papers quiz questions. Database Management System trivia questions and answers PDF download, a book to review questions and answers on chapters: Modeling, entity relationship model, database concepts and architecture, database design methodology and UML diagrams, database management systems, disk storage, file structures and hashing, entity relationship modeling, file indexing structures, functional dependencies and normalization, introduction to SQL programming techniques, query processing and optimization algorithms, relational algebra and calculus, relational data model and database constraints, relational database design, algorithms dependencies, schema definition, constraints, queries and views worksheets for college and university revision notes. Database Management System interview questions and answers PDF download with free sample book covers beginner's questions, textbook's study notes to practice worksheets. Computer Science study material includes CS workbook questions to practice worksheets for exam. Database management system workbook PDF, a quick study quide with textbook chapters' tests for DBA/DB2/OCA/OCP/MCDBA/SQL/MySQL competitive exam. Database Systems book PDF covers problem solving exam tests from computer science practical and textbook's chapters as: Chapter 1: Data Modeling: Entity Relationship Model Worksheet Chapter 2: Database Concepts and Architecture Worksheet Chapter 3: Database Design Methodology and UML Diagrams Worksheet Chapter 4: Database Management Systems Worksheet Chapter 5: Disk Storage, File Structures and Hashing Worksheet Chapter 6: Entity Relationship Modeling Worksheet Chapter 7: File Indexing Structures Worksheet Chapter 8: Functional Dependencies and Normalization Worksheet Chapter 9: Introduction to SQL Programming Techniques Worksheet Chapter 10: Query Processing and Optimization Algorithms Worksheet Chapter 11: Relational Algebra and Calculus Worksheet Chapter 12: Relational Data Model and Database Constraints Worksheet Chapter 13: Relational Database Design: Algorithms Dependencies Worksheet Chapter 14: Schema Definition, Constraints, Queries and Views Worksheet Solve Data Modeling: Entity Relationship Model study guide PDF with answer key, worksheet 1 trivia questions bank: Introduction to data modeling, ER diagrams, ERM types constraints, conceptual data models, entity types, sets, attributes and keys, relational database management system, relationship types, sets and roles, UML class diagrams, and weak entity types. Solve Database Concepts and Architecture study guide PDF with answer key, worksheet 2 trivia questions bank: Client server architecture, data independence, data models and schemas, data models categories, database management interfaces, database management languages, database management system classification, database management systems, database system environment, relational database management system, relational database schemas, schemas instances and database state, and three schema architecture. Solve Database Design Methodology and UML Diagrams study guide PDF with answer key, worksheet 3 trivia questions bank: Conceptual database design, UML class diagrams, unified modeling language diagrams, database management interfaces, information system life cycle, and state chart diagrams. Solve Database Management Systems study quide PDF with answer key, worksheet 4 trivia questions bank: Introduction to DBMS, database management system advantages, advantages of DBMS, data abstraction, data independence, database applications history, database approach characteristics, and DBMS end users. Solve Disk Storage, File Structures and Hashing study guide PDF with answer key, worksheet 5 trivia questions bank: Introduction to disk storage, database management systems, disk file records, file organizations, hashing techniques, ordered records, and secondary storage devices. Solve Entity Relationship Modeling study guide PDF with answer key, worksheet 6 trivia questions bank: Data abstraction, EER model concepts, generalization and specialization, knowledge representation and ontology, union types, ontology and semantic web, specialization and generalization, subclass, and superclass. Solve File Indexing Structures study guide PDF with answer key, worksheet 7 trivia questions bank: Multilevel indexes, b trees indexing, single level order indexes, and types of indexes. Solve Functional Dependencies and Normalization study guide PDF with answer key, worksheet 8 trivia questions bank: Functional dependencies, normalization, database normalization of relations, equivalence of sets of functional dependency, first normal form, second normal form, and relation schemas design. Solve Introduction to SQL Programming Techniques study guide PDF with answer key, worksheet 9 trivia questions bank: Embedded and dynamic SQL, database programming, and impedance mismatch. Solve Query Processing and Optimization Algorithms study quide PDF with answer key, worksheet 10 trivia questions bank: Introduction to query processing, and external sorting algorithms. Solve Relational Algebra and Calculus study guide PDF with answer key, worksheet 11 trivia questions bank: Relational algebra operations and set theory, binary relational operation, join and division, division operation, domain relational calculus, project operation, query graphs notations, query trees notations, relational operations, safe expressions, select and project, and tuple relational calculus. Solve Relational Data Model and Database Constraints study quide PDF with answer key, worksheet 12 trivia questions bank: Relational database management system, relational database schemas, relational model concepts, relational model constraints, database constraints, and relational schemas. Solve Relational Database Design: Algorithms Dependencies study guide PDF with answer key, worksheet 13 trivia questions bank: Relational decompositions, dependencies and normal forms, and join dependencies. Solve Schema Definition, Constraints, Queries and Views study guide PDF with answer key, worksheet 14 trivia questions bank: Schemas statements in SQL, constraints in SQL, SQL data definition, and types.

## **ADOBE ILLUSTRATOR CS6 CLASSROOM IN A BOOK**

Adobe Press Creative professionals seeking the fastest, easiest, most comprehensive way to learn Adobe Illustrator CS6 choose Adobe Illustrator CS6 Classroom in a Book from the Adobe Creative Team at

Adobe Press. The 15 project-based lessons in this book show readers step-by-step the key techniques for working in Illustrator CS6 and how to create vector artwork for virtually any project and across multiple media: print, websites, interactive projects, and video. In addition to learning the key elements of the Illustrator interface, this completely revised CS6 edition covers the new tracing engine with improved shape and color recognition, a new pattern toolset with on-artboard controls and one-click tiling, a completely overhauled performance engine and modernized user interface for working more efficiently and intuitively, and more. \*\*Breaking News! In August 2012 Adobe released an update to Illustrator offering new features for Creative Cloud customers: Package files, Unembed images and Links panel enhancements. Register your book at peachpit.com/register to receive a free update that covers these features. "The Classroom in a Book series is by far the best training material on the market. Everything you need to master the software is included: clear explanations of each lesson, step-by-step instructions, and the project files for the students." -Barbara Binder, Adobe Certified Instructor, Rocky Mountain Training Classroom in a Book®, the best-selling series of hands-on software training workbooks, helps you learn the features of Adobe software quickly and easily. Classroom in a Book offers what no other book or training program does-an official training series from Adobe Systems Incorporated, developed with the support of Adobe product experts.

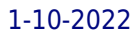